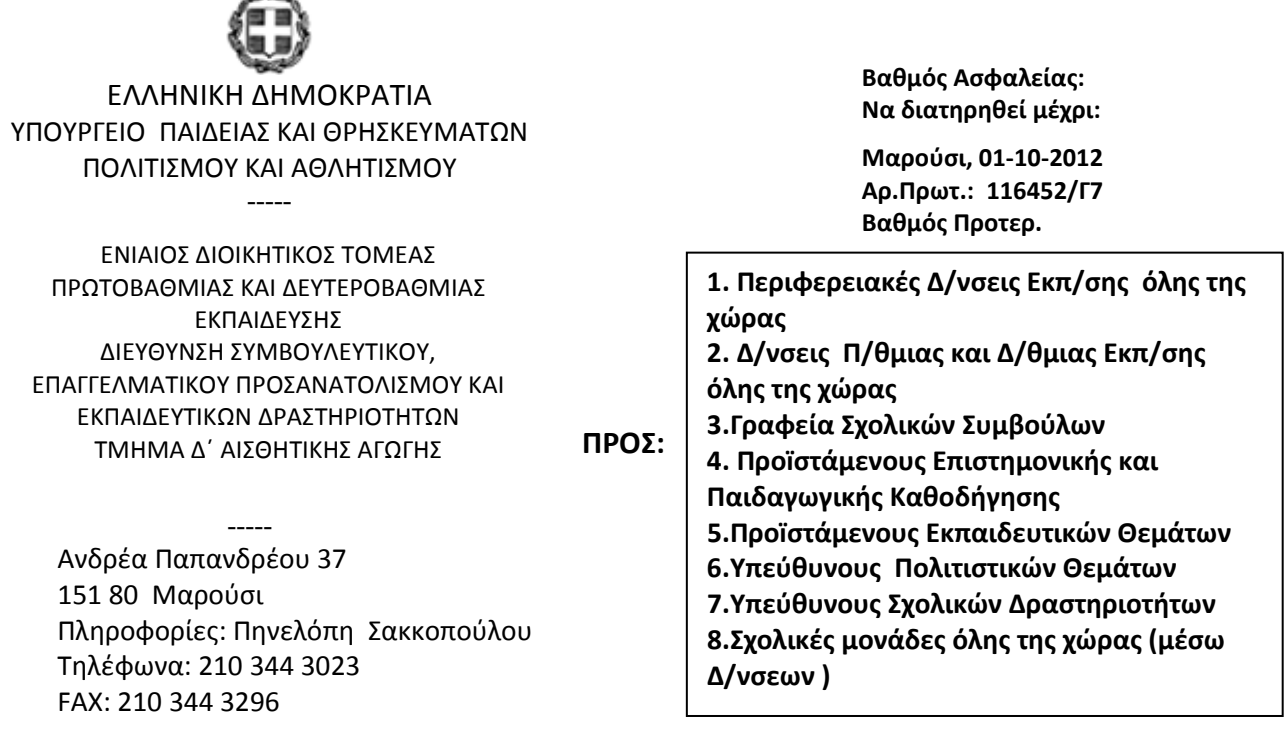

ΚΟΙΝ: Ως Πίνακας Αποδεκτών

#### ΘΕΜΑ: Παρακολούθηση θεαμάτων από μαθητές εντός σχολικού ωραρίου

Σχετικά με την παρακολούθηση θεαμάτων από μαθητές εντός του σχολικού ωραρίου, σας ενημερώνουμε ότι κατά το σχολικό έτος 2012-2013 και προκειμένου να διευκολυνθούν οι εκπαιδευτικοί στην απόφαση επιλογής θεάματος, θα αναρτάται στην ιστοσελίδα του Υ.ΠΑΙ.Θ.Π.Α. κατάλογος θεαμάτων, ο οποίος θα περιλαμβάνει πληροφορίες για παραστάσεις θεάτρου, κουκλοθεάτρου και θεάτρου σκιών. Ο κατάλογος αυτός θα καταρτίζεται από το Τμήμα Δ' Αισθητικής Αγωγής της Διεύθυνσης ΣΕΠΕΔ ύστερα από αίτηση και προσκόμιση των απαιτούμενων δικαιολογητικών από τους ενδιαφερομένους θιάσους και θα ανευρίσκεται ακολουθώντας την διαδρομή:

# www.e-yliko.gr  $\rightarrow$  Ενημερωτικό Υλικό  $\rightarrow$  Σχολικές Δραστηριότητες  $\rightarrow$  Αισθητική Αγωγή  $\rightarrow$  Κατάλογος Θεαμάτων 2012-2013

Επισημαίνεται ότι η ανωτέρω ανάρτηση σε καμία περίπτωση δεν αποτελεί έγκριση του θεάματος. Οι σχετικές πληροφορίες αναρτώνται για ενημέρωση της εκπαιδευτικής κοινότητας σχετικά με θεάματα, των οποίων οι υπεύθυνοι έχουν υποβάλει δικαιολογητικά που τυπικά διασφαλίζουν την ποιότητα και την νομιμότητά τους.

Η απόφαση για την παρακολούθηση θεαμάτων από μαθητές εντός του σχολικού ωραρίου θα λαμβάνεται από τον Σύλλογο Διδασκόντων έκαστης σχολικής μονάδας, λαμβάνοντας σοβαρά υπόψη τα εξής:

Οι παραστάσεις που θα επιλέγονται για παρακολούθηση από τους μαθητές θα πρέπει να συμβαδίζουν με τους σκοπούς και τις αξίες της παιδαγωγικής, όπως είναι η ψυχική καλλιέργεια, η βίωση των αξιών της ζωής, η γνώση και η ορθή αντιμετώπιση των κοινωνικών

προβλημάτων. Παράλληλα, θα πρέπει να ανταποκρίνονται στα ενδιαφέροντα και την αντιληπτική ικανότητα της ηλικίας των μαθητών στους οποίους απευθύνονται και να διαθέτουν άρτιο λόγο, άψογο περιεχόμενο και ποιοτική αισθητική προσέγγιση.

- Θα πρέπει οπωσδήποτε να προηγείται προετοιμασία ανάλογη με την ηλικία των μαθητών, η οποία να περιλαμβάνει πληροφορίες για το έργο, τον δημιουργό του, τη χρονική στιγμή της δημιουργίας και γενικά στοιχεία που θα βοηθήσουν τους μαθητές να προσλάβουν τη μέγιστη ωφέλεια από την παρακολούθηση του θεάματος
- Οι μαθητές και οι μαθήτριες θα πρέπει πριν από την παρακολούθηση να έχουν ενημερωθεί νια τους κανόνες συμπεριφοράς που ισχύουν κατά τη μετάβαση στον χώρο του θεάματος και κυρίως μέσα στις αίθουσες των θεαμάτων, όπου θα πρέπει να απαγορεύεται η κατανάλωση τροφίμων.
- Οι συνοδοί καθηγητές θα παρευρίσκονται μέσα στην αίθουσα που παρουσιάζεται το θέαμα καθ' όλη τη διάρκειά του.
- Σε σύντομο χρονικό διάστημα μετά την παρακολούθηση του θεάματος και σε κατάλληλη χρονική στιγμή, που θα επιλέγεται από τον εκπαιδευτικό, θα ακολουθεί συζήτηση πάνω στα θέματα που έθιγε η παράσταση, τη γνώμη των μαθητών για τους χαρακτήρες του έργου, την απόδοσή τους από τους ηθοποιούς, τις παρατηρήσεις τους για την εικαστική διάσταση, την ηχητική κάλυψη κ.ά. Με τη συζήτηση αυτή θα επιδιώκεται η γενικότερη καλλιέργεια των μαθητών σχετικά με τα θεάματα αλλά και η ανάπτυξη της κριτικής τους ματιάς.

Παρακαλούνται οι Διευθυντές των σχολικών μονάδων Πρωτοβάθμιας και Δευτεροβάθμιας Εκπαίδευσης για τα κάτωθι:

1) Για κάθε παράσταση θεατρική, κουκλοθεατρική και θεάτρου σκιών που παρακολουθεί το σχολείο, να παραλαμβάνουν από τους υπευθύνους των θιάσων ή θεωρημένο τιμολόγιο παροχής υπηρεσιών με την επωνυμία του θιάσου και τον τίτλο του έργου ή θεωρημένες αποδείξεις παροχής υπηρεσιών (εισιτήρια), αντίστοιχες με το πλήθος των μαθητών που παρακολούθησαν την παράσταση. Στην περίπτωση της έκδοσης τιμολογίου, το τιμολόγιο αυτό θα πρέπει ευκρινώς να αναγράφει το κόστος του εισιτηρίου ανά μαθητή, τον αριθμό των μαθητών που παρακολούθησαν την παράσταση καταβάλλοντας το ποσό του εισιτηρίου αυτού, καθώς και τον αριθμό των μαθητών που παρακολούθησε την παράσταση ατελώς. Τα παραστατικά αυτά θα φυλάσσονται στο σχολείο σε ειδικό φάκελο.

2) Μετά από την παρακολούθηση κάθε μιας από τις προαναφερόμενες παραστάσεις, θα αποστέλλεται στον Προϊστάμενο Εκπαιδευτικών Θεμάτων της οικείας Διεύθυνσης Εκπαίδευσης φωτοτυπία του συνημμένου Πίνακα Στοιχείων Παρακολούθησης Θεάματος, συμπληρωμένου με τα ζητούμενα στοιχεία. Οι Πίνακες αυτοί θα φυλάσσονται στη Διεύθυνση Εκπαίδευσης και δύο φορές κατά τη διάρκεια του σχολικού έτους (Ιανουάριο και Ιούνιο) θα κοινοποιούνται στην Εταιρία Ελλήνων Θεατρικών Συγγραφέων, εφόσον υπάρχει σχετικό γραπτό αίτημά της, σύμφωνα με τις διατάξεις του άρθρου 5 του Κώδικα Διοικητικής Διαδικασίας (Κ.Δ.Δ.) που κυρώθηκε με το πρώτο άρθρο του Ν. 2690/1999 (ΦΕΚ 45<sup>λ</sup>/ 09-03-1999) και αφορά στην πρόσβαση σε έγγραφα.

Εφιστούμε την προσοχή σας στην ευθύνη που συνεπάγεται η τήρηση των ανωτέρω, τόσο σε σχέση με την απόδοση των φόρων, όσο και σε σχέση με την υποχρέωση της απόδοσης των πνευματικών δικαιωμάτων στους δημιουργούς.

Θίασοι οι οποίοι επιθυμούν να αναρτηθούν οι παραστάσεις τους στην ιστοσελίδα του Υ.ΠΑΙ.Θ.Π.Α. δύνανται να επικοινωνούν με το Τμήμα Δ΄ Αισθητικής Αγωγής της Δ/νσης ΣΕΠΕΔ προκειμένου να ενημερωθούν για τα απαιτούμενα δικαιολογητικά (τηλέφωνα 210 344 3023, 210 344 3342, 210 344 3298, 210 344 2218).

## Ο ΕΙΔΙΚΟΣ ΓΡΑΜΜΑΤΕΑΣ

#### ΣΩΤΗΡΙΟΣ ΓΚΛΑΒΑΣ

Συνημμένα:

1 φύλλο (έντυπο «Πίνακας Στοιχείων Παρακολούθησης Θεάματος»)

Εσωτερική Διανομή:

-Γραφείο Ειδικού Γραμματέα κ. Σωτ. Γκλαβά -Διεύθυνση ΣΕΠΕΔ- Τμήμα Δ΄ Αισθητικής Αγωγής -Διεύθυνση Σπουδών Π/θμιας Εκπ/σης -Διεύθυνση Σπουδών Δ/θμιας Εκπ/σης

### ΠΙΝΑΚΑΣ ΑΠΟΔΕΚΤΩΝ

- 1. ΕΘΝΙΚΟ ΘΕΑΤΡΟ, Αγίου Κωνσταντίνου 22-24, Τ.Κ. 104 37 Αθήνα
- 2. ΚΡΑΤΙΚΟ ΘΕΑΤΡΟ ΒΟΡΕΙΟΥ ΕΛΛΑΔΟΣ, Εθνικής Αμύνης 2, Τ.Κ. 546 21 Θεσσαλονίκη
- 3. ΕΘΝΙΚΗ ΛΥΡΙΚΗ ΣΚΗΝΗ, Πανεπιστημίου 39, Στοά Πεσματζόγλου, Τ.Κ. 106 79 Αθήνα
- 4. Σωματείο Ελλήνων Ηθοποιών, Κάνιγγος 33, Τ.Κ. 106 82 Αθήνα
- $5<sub>1</sub>$ Εταιρεία Ελλήνων Θεατρικών Συγγραφέων, Ψαρομηλίγκου 24, Τ.Κ. 105 53, Αθήνα
- 6. Εταιρεία Ελλήνων Σκηνοθετών, Τοσίτσα 11 Εξάρχεια, Τ.Κ. 106 83 Αθήνα
- $7<sup>1</sup>$ Πανελλήνιο Σωματείο Θεάτρου Σκιών, Τζωρτζ 6, Τ.Κ. 106 77 Αθήνα
- UNIMA-ΕΛΛΑΣ, Παλαμηδίου 41, Τ.Κ. 10441 Αθήνα 8.
- $9<sub>1</sub>$ Πανελλήνια Ένωση Ελευθέρου Θεάτρου, Αγ. Μελετίου 85, Τ.Κ. 11251 Αθήνα
- 10. Οργανισμός Εταιρικών Θιάσων, Κάνιγγος 33, Τ.Κ. 106 82 Αθήνα
- $11.$ ΔΗ.ΠΕ.ΘΕ. ΑΓΡΙΝΙΟΥ, Χαρ. Τρικούπη 12, Τ.Κ. 301 00 Αγρίνιο
- $12.$ ΔΗ.ΠΕ.ΘΕ. ΒΕΡΟΙΑΣ, Παύλου Μελά & Μπιζανίου, Τ.Κ. 359100 Βέροια
- $13.$ ΔΗ.ΠΕ.ΘΕ ΒΟΛΟΥ, Πλ. Ρήγα Φερραίου, Τ.Κ. 380 01 Βόλος
- ΔΗ.ΠΕ.ΘΕ. ΒΟΡΕΙΟΥ ΑΙΓΑΙΟΥ (Χίος), Λάδης 1, 821 00 Χίος  $14.$
- $15.$ ΔΗ.ΠΕ.ΘΕ ΙΩΑΝΝΙΝΩΝ, Παπάζογλου 5, Τ.Κ. 45444 Ιωάννινα
- $16.$ ΔΗ.ΠΕ.ΘΕ. ΚΑΒΑΛΑΣ, Θεοδώρου Ζ. Πουλίδου 14, Τ.Κ. 65201 Καβάλα
- 17. ΔΗ.ΠΕ.ΘΕ ΚΑΛΑΜΑΤΑΣ, Μαντίκλου 17, Τ.Κ. 24100 Καλαμάτα
- 18. ΔΗ.ΠΕ.ΘΕ ΚΕΡΚΥΡΑΣ, Δήμος Κέρκυρας, Τ.Κ. 49100 Κέρκυρα
- 19. ΔΗ.ΠΕ.ΘΕ. ΚΟΖΑΝΗΣ, Πλ. Νίκης 1, Τ.Κ. 50100 Κοζάνη
- 20. ΔΗ.ΠΕ.ΘΕ. ΚΟΜΟΤΗΝΗΣ, Γεωργ. Κονδύλη 30, Τ.Κ. 69100 Κομοτηνή
- 21. ΔΗ.ΠΕ.ΘΕ. ΚΡΗΤΗΣ, Νικ. Φωκά 5, Τ.Κ. 73132 Χανιά
- 22. ΔΗ.ΠΕ.ΘΕ. ΛΑΡΙΣΑΣ, Ρούσβελτ 59, Τ.Κ. 412 22 Λάρισα
- 23. ΔΗ.ΠΕ.ΘΕ. ΠΑΤΡΑΣ, Πλατεία Γεωργίου Α 17, Τ.Κ. 26221 Πάτρα
- 24. ΔΗ.ΠΕ.ΘΕ ΡΟΔΟΥ, Πλ. Ελευθερίας 1, 85100 Ρόδος
- 25. ΔΗ.ΠΕ.ΘΕ ΡΟΥΜΕΛΗΣ, Υψηλάντου 17, Τ.Κ. 351 00 Λαμία
- 26. ΔΗ.ΠΕ.ΘΕ ΣΕΡΡΩΝ, Π. Κωστοπούλου 4, Τ.Κ. 621 00 Σέρρες

# ΠΙΝΑΚΑΣ ΣΤΟΙΧΕΙΩΝ ΠΑΡΑΚΟΛΟΥΘΗΣΗΣ ΘΕΑΜΑΤΟΣ

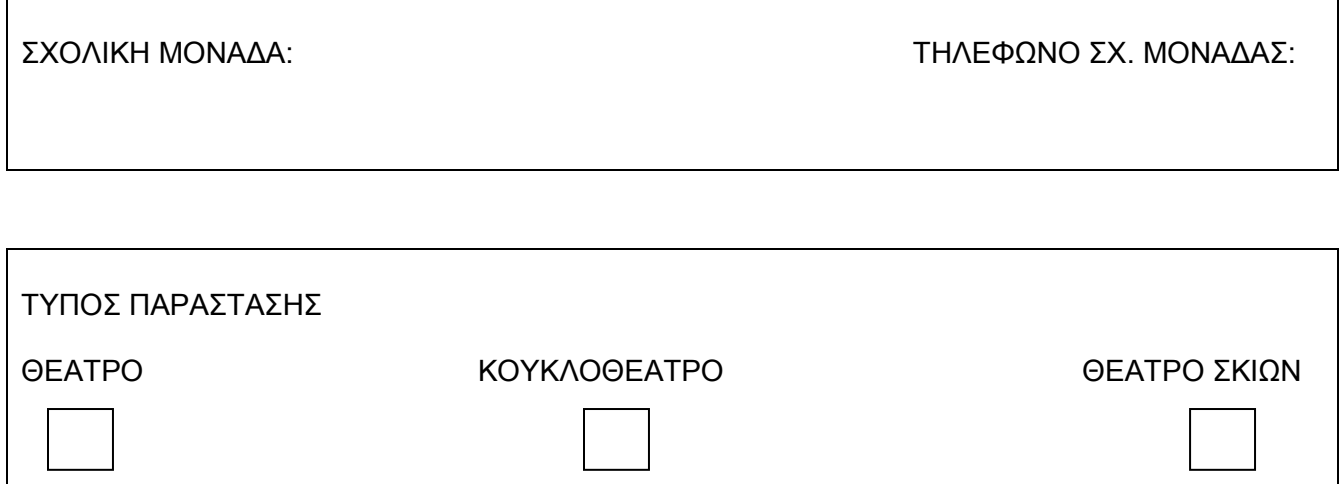

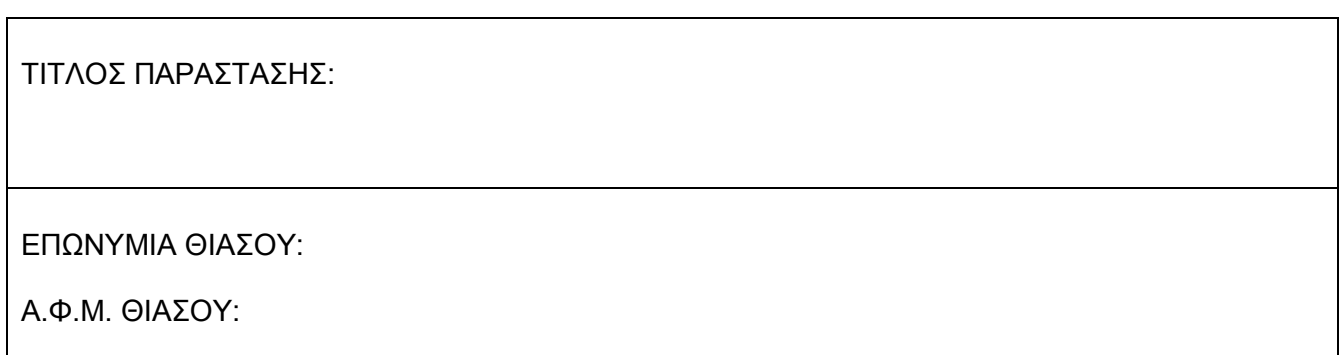

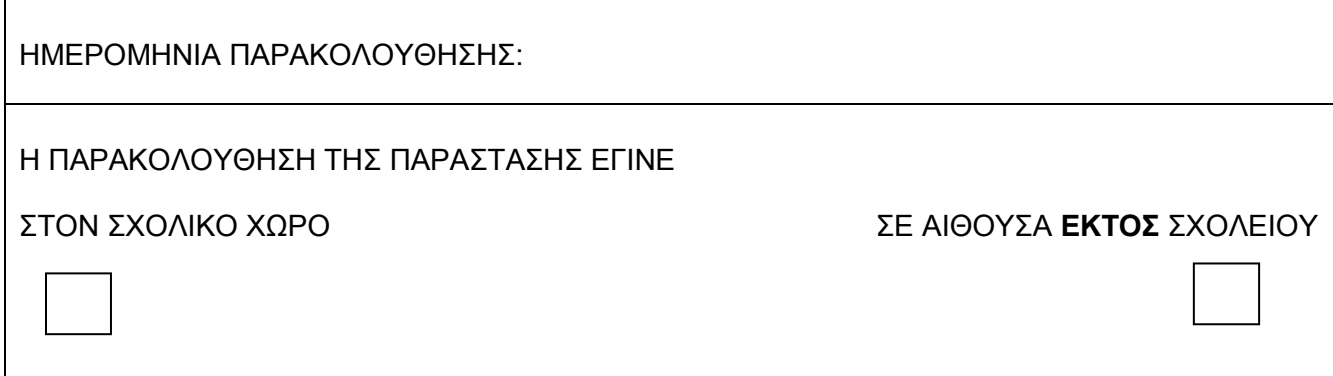

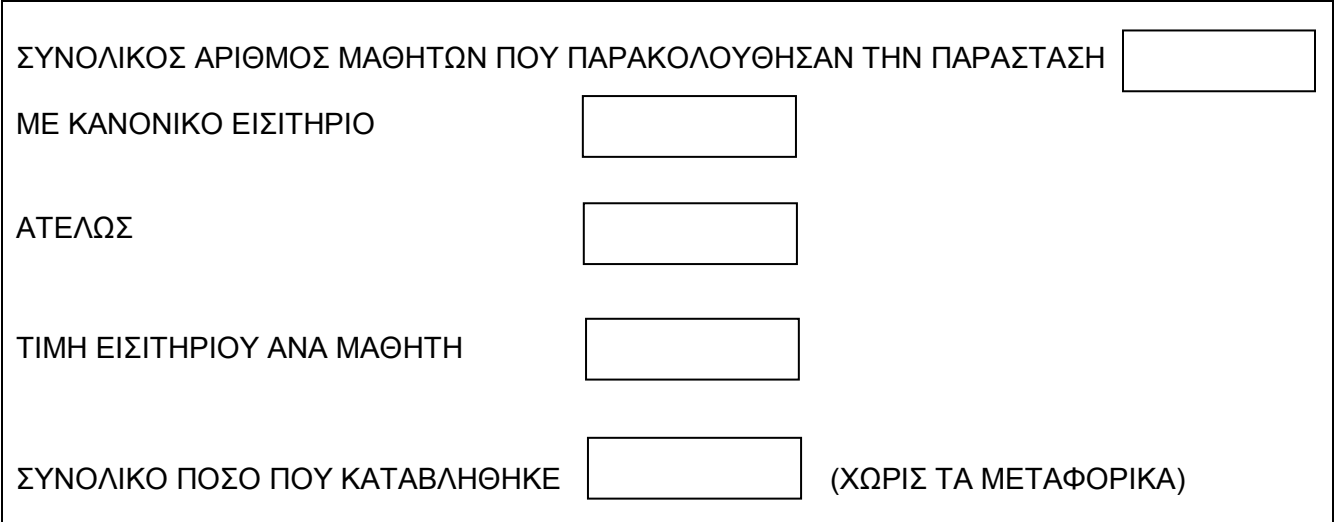